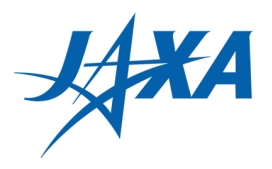

1

# **Redmine3分クッキング**

## **設定変更を乗り切る工夫 事例**

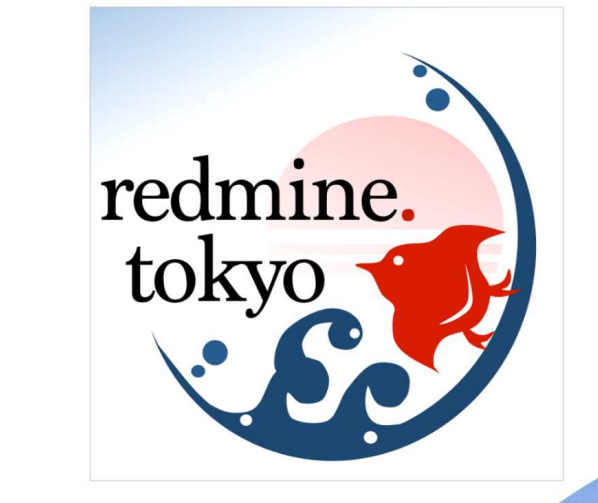

**The Property** 

**The Contract** 

**Final** 

#### **2017/5/13 redmine.tokyo 第12回 勉強会 LT#3 国立研究開発法人 宇宙航空研究開発機構 スーパーコンピュータ活用課 木元一広**

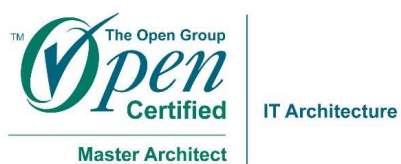

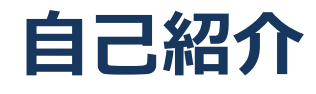

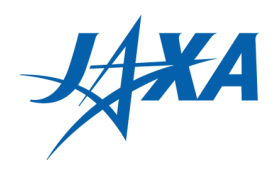

#### Redmine<mark>利用歴</mark>

- 2013/12- (約3年 (若干ブランクあり))
- CODAの運用・保守・拡張 他

#### J A X A 研 究 報 告

JAXA-RR-15-003 「CODA: JSS2の運用・ ユーザ支援を支えるチケット管埋システ ム: Redmineの事例と利用のヒント」 <u>https://repository.exst.jaxa.jp/dspace/</u> <u>handle/a-is/557146</u>

スーパーコンヒュータ 沽用課の沽動を記録・ 管 理

- 英訳もあります
	- "CODA: Ticket Management System to i Support JSS2 Operation and Assistance to Users: Redmine Implementation and Hints i of Its Usage"

<u>https://repository.exst.jaxa.jp/dspace/han</u> i <u>dle/a-is/574705?locale=en</u> i

CODA: JSS2 の運用・ユーザ支援を支えるチケット管理システム - Redmine の事例と利用のヒントー

**木亭 一庆 11** 

CODA: Ticket Management System to Support JSS2 Operation and Assistance to Users - Redmine Implementation and Hints of Its Usage -Kazuhiro KIMOTO"

#### Abstract

Redmine is an excellent ticket-management-system software for various purposes, one of the OSS which is getting more attention recently. Supercomputer Division of JAXA has been constructing and running CODA system based on Redmine since 2014, when installation of JSS2 SORA Super Computer system was started. This paper introduces CODA system as an example of Redmine implementation. This paper also discusses the hints and tips of definition, setting and operation of Redmine for better use, haved on the experience of CODA

Keywords: Redmine, JSS2, CODA, ticket-management-system, project management software, チケット管理システム, プロ ジェクト管理ソフトウェア

#### 數步

Redmine はさまざきな業務に利用できる優れたチケット管理システムで、近年注目されている OSS の一つである. JAXA スーパーコンピュータ活用語では、2014年のJSS2 SORA スーパーコンピュータ進入を描に Radmine をペース にしたCODAシステムを構築・適用している。主簿では、Radmineの利用案例としてCODAを紹介する。合わせて、 Redmine を一層効果的に活用するため、CODAの構築・運用経験から見いだされた京集や設定、運用の工夫を紹介する

#### 1. はじめに

国立研究開発法人字宙航空研究開発機構(以下, JAXA) では、JAXA の二世代目のメーバーコンピュー タシステムである JSS2 (JAXA Supercomputer System Generation 2)-SORA (Supercomputer for earth Observation, Rockets, and Aeronautics)<sup>。</sup> 35 2014 年 10 月 に設備開始し た、2015年4月には第2期運用として主要な計算資源 である SORA-MA (Main System) が加わり、本格的な 創用が描くでいた

JAXA スーパーコンピュータ活用機は、JSS2の運用 及びさまざまなユーザ支援活動を行っている。スーパー コンピュータ活用舞では、ISS2の違えを繰にCODA (CODA is the Operation and Development Assistant) と呼 ぶチケット安理システムを構築した、現在、CODAは 運用や支援のための情報共有・適排管理に使用されてお り、スーパーコンピュータ活用機の活動に不可欠の存 在となっている. CODAは、オープンソースソフトウェ アのチケット管理システム・プロジェクト管理ソフト ウェアである Redmine をベースにした業務管理アプリ  $H = 114 V + 244$ 

本篇は全体を通じて、全後 Redmine のようなチケット 管理システムの進入検討や機能·設定をされる方々に有 益な情報を提供することを目的とする。まず、Redmine の特徴を概観し、決いで、メーバーコンピュータ活用機 でのチケット管理スチムの経験と課題及びCODAの進 九経緯、利用状況を紹介し、その利点や業務での活用に ついて泳べた

• 平成 27年10月6日受付 (Received 6 October, 2015) \*1 セキュリティ・情報を接送詞 スーパーコンピュータ活用機

(Supercomputer Division, Security and Information Systems Department)

2016/06/31 卷末に正誤奏があります。 There is a comigendum in the last page

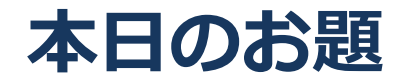

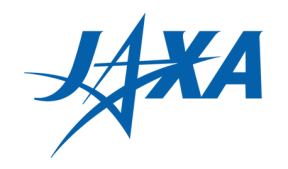

### **変更したいフィールド以外は過去の状態を維持して(でき るだけ触らずに)更新するには?**

## **課題とその対処法**

#### **Redmineの設定変更は、GUIで簡単に行える!**

でも、既存チケットのデータの値の保守などをスムーズに行うには、これだ けでは足りない・・・

今日は実際に経験した内容と、その背景にあるRedmineの構造 もちょっとだけ触れて、ご紹介します。

- ●実際よりもややシンプルなシナリオで再現してご紹介します。
- 資料中の画面コピーは、説明用に作ったもので、CODAではありません。
	- Redmine V.3.1.1 で作りました。

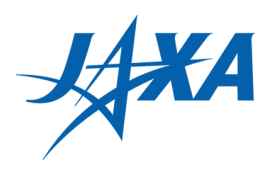

#### ●CODAの変遷

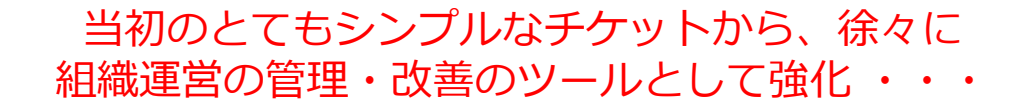

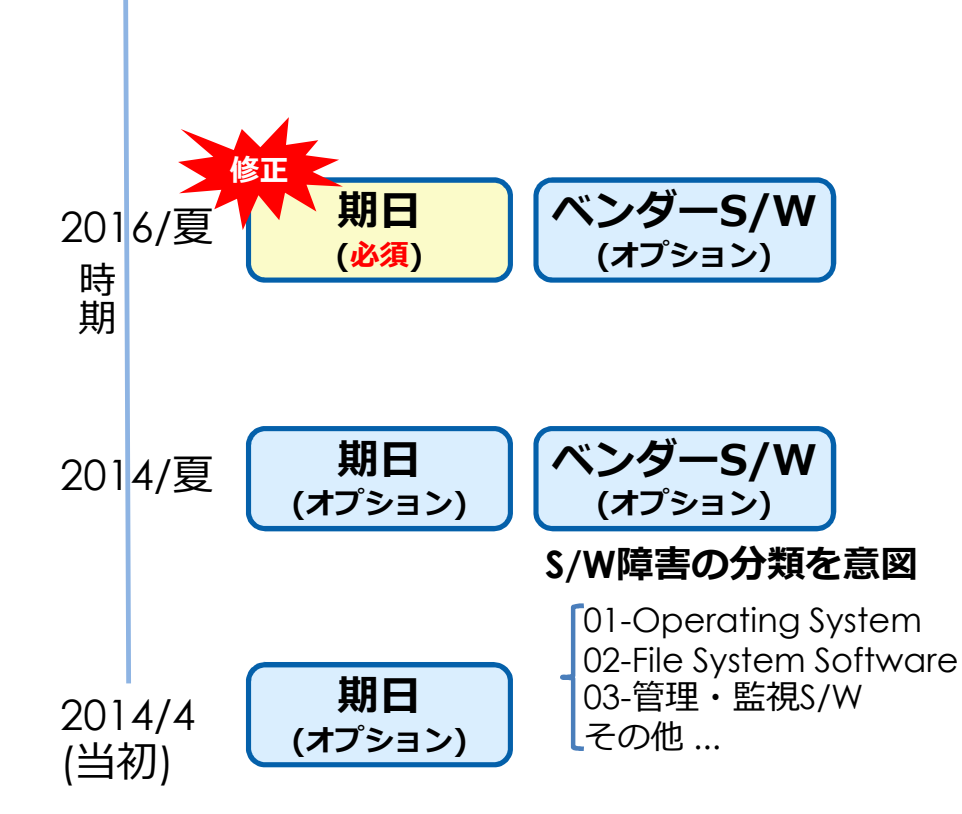

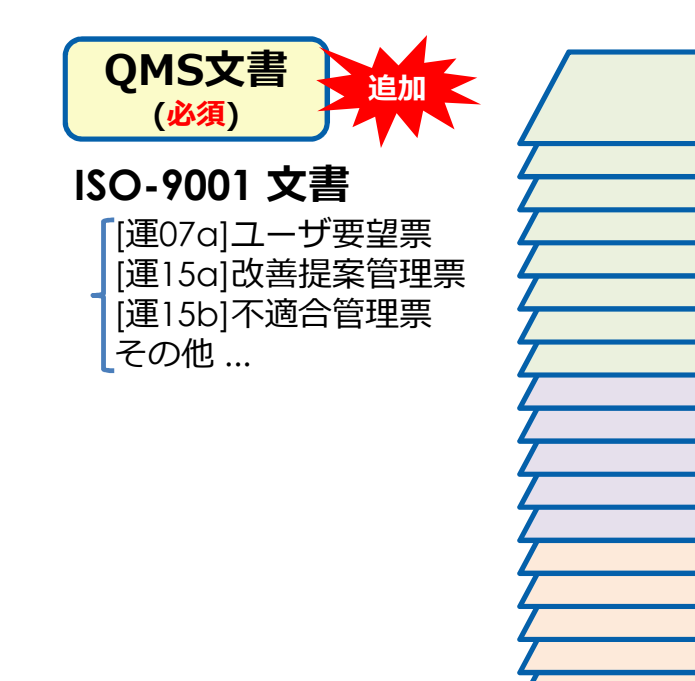

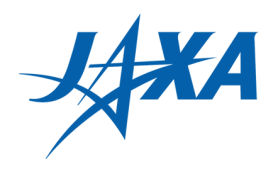

●組織運営の管理・改善のツールとしてさらに強化 ・・・

## **●ここで、課題が発生**

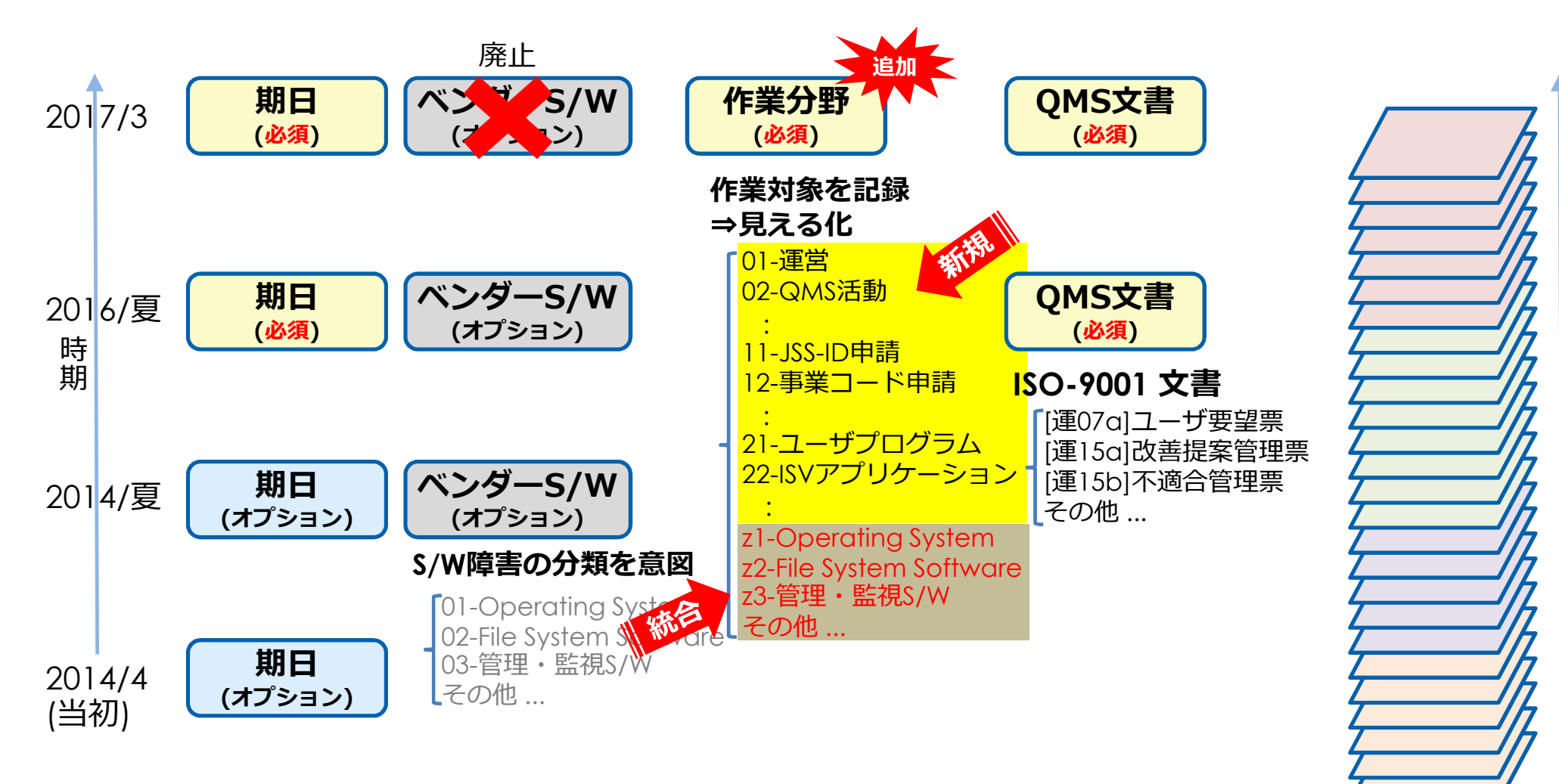

溜 ま っ て い く 過 去 の チ ケ ッ ト

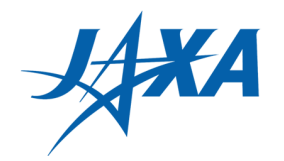

## **過去チケットの「ベンダーS/W」の値を「作業分野」に引き継 ぎたい**

#### 新旧チケットを通しで検索できるように

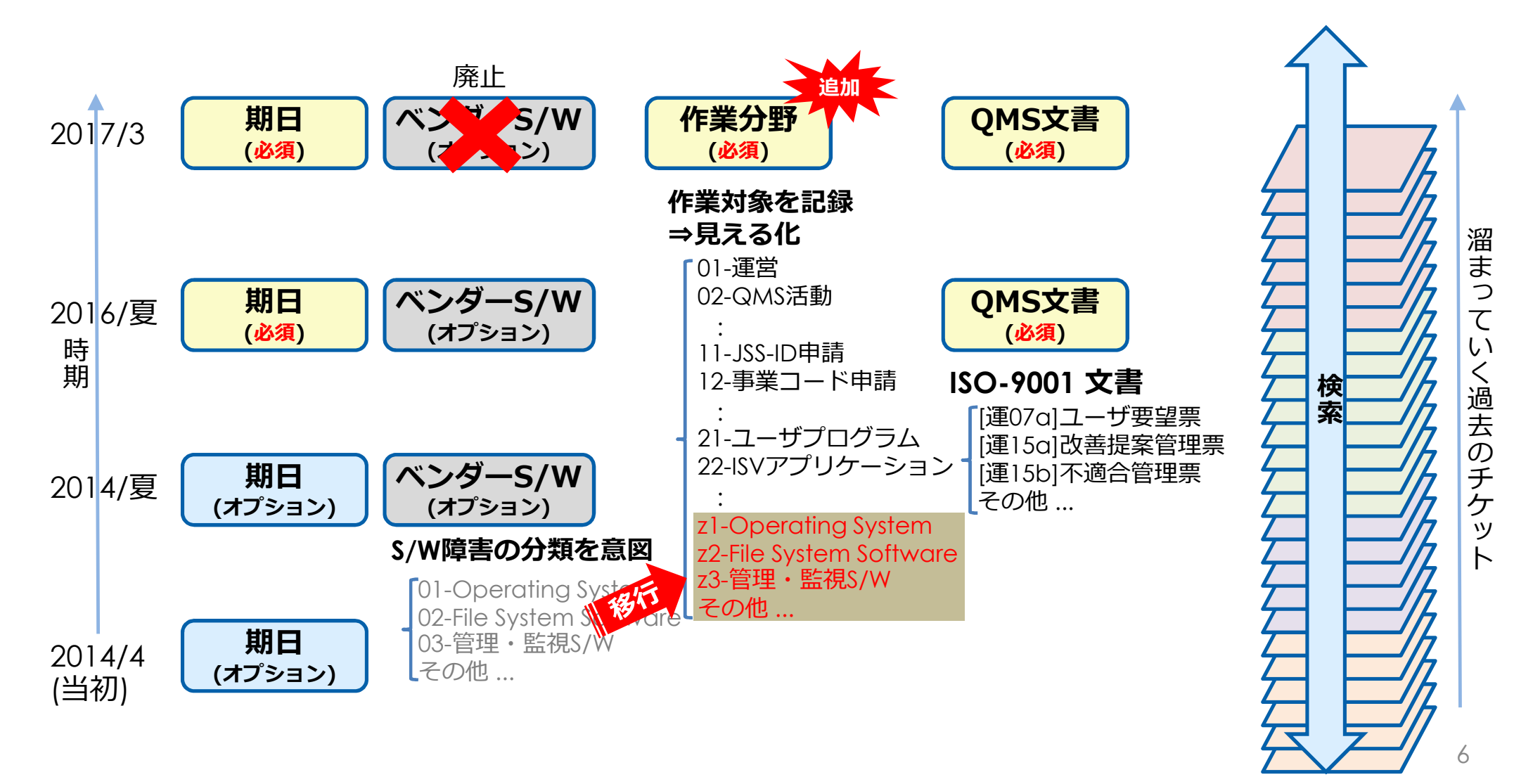

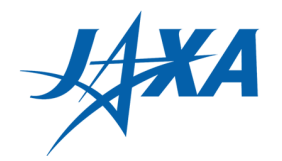

## **過去チケットの「ベンダーS/W」の値を「作業分野」に引き継 ぎたい**

#### 新旧チケットを通しで検索できるように

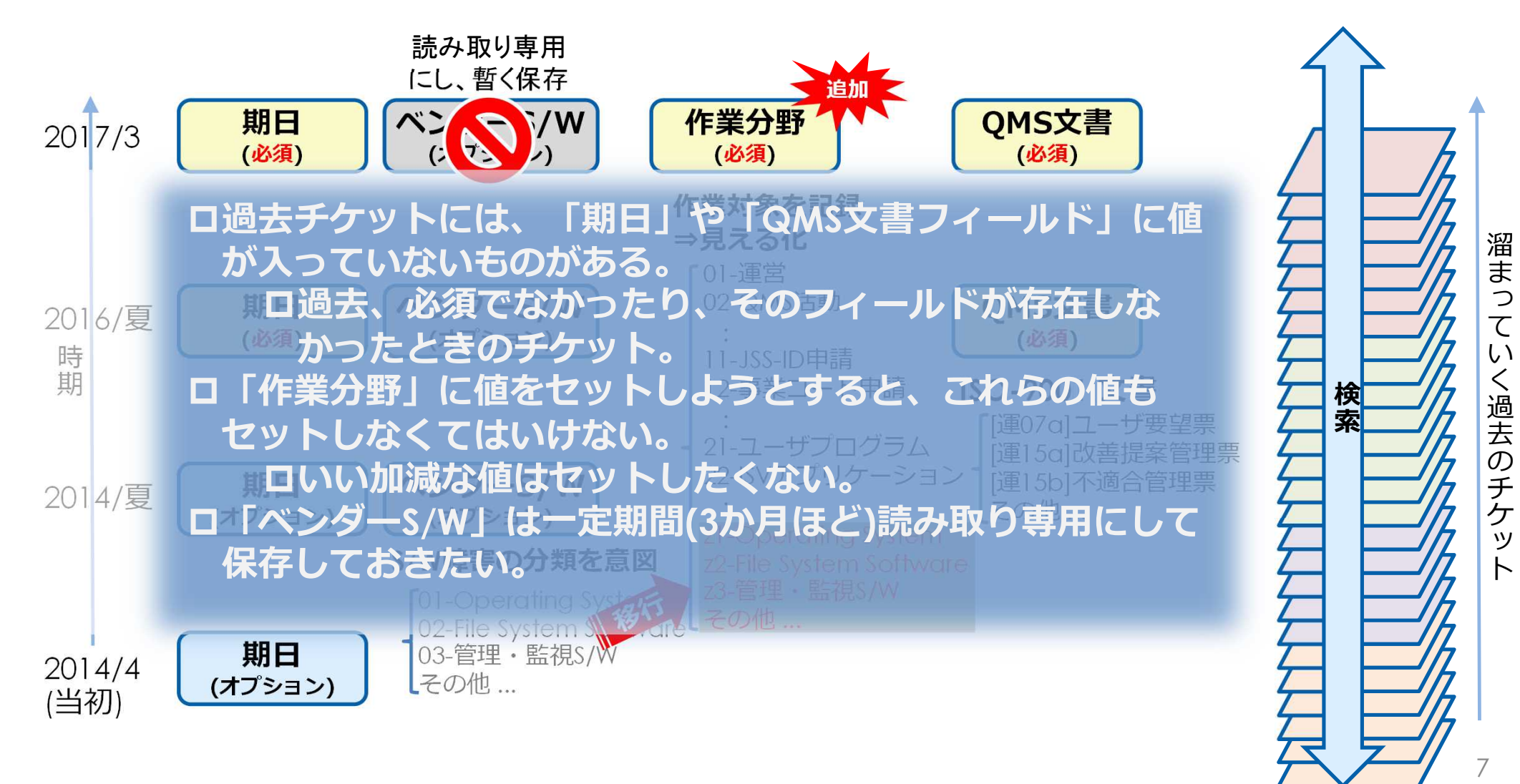

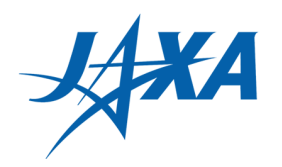

8

### **普通にやると、当然、 怒られます できません** ⇒ **どうしよう?!**

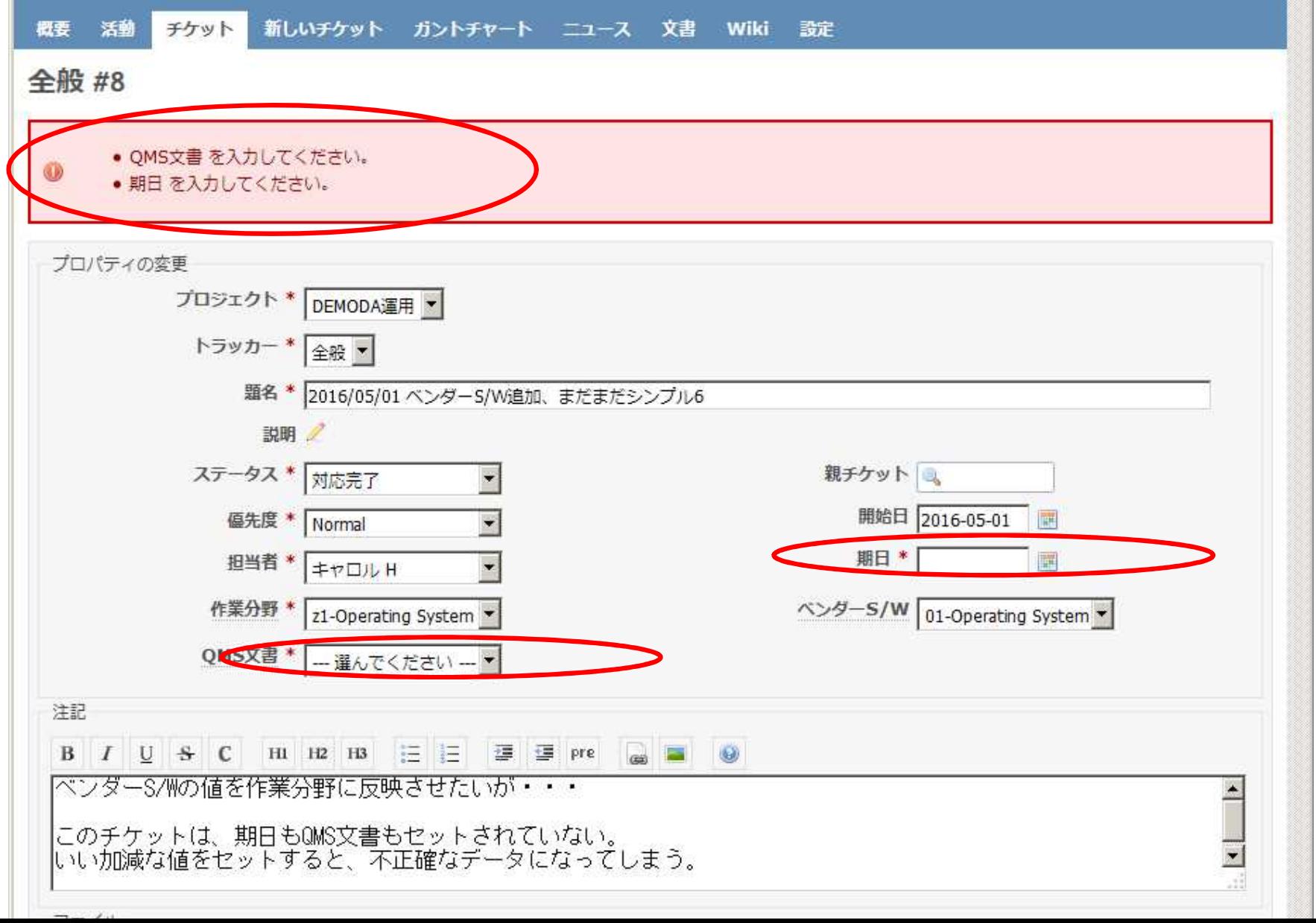

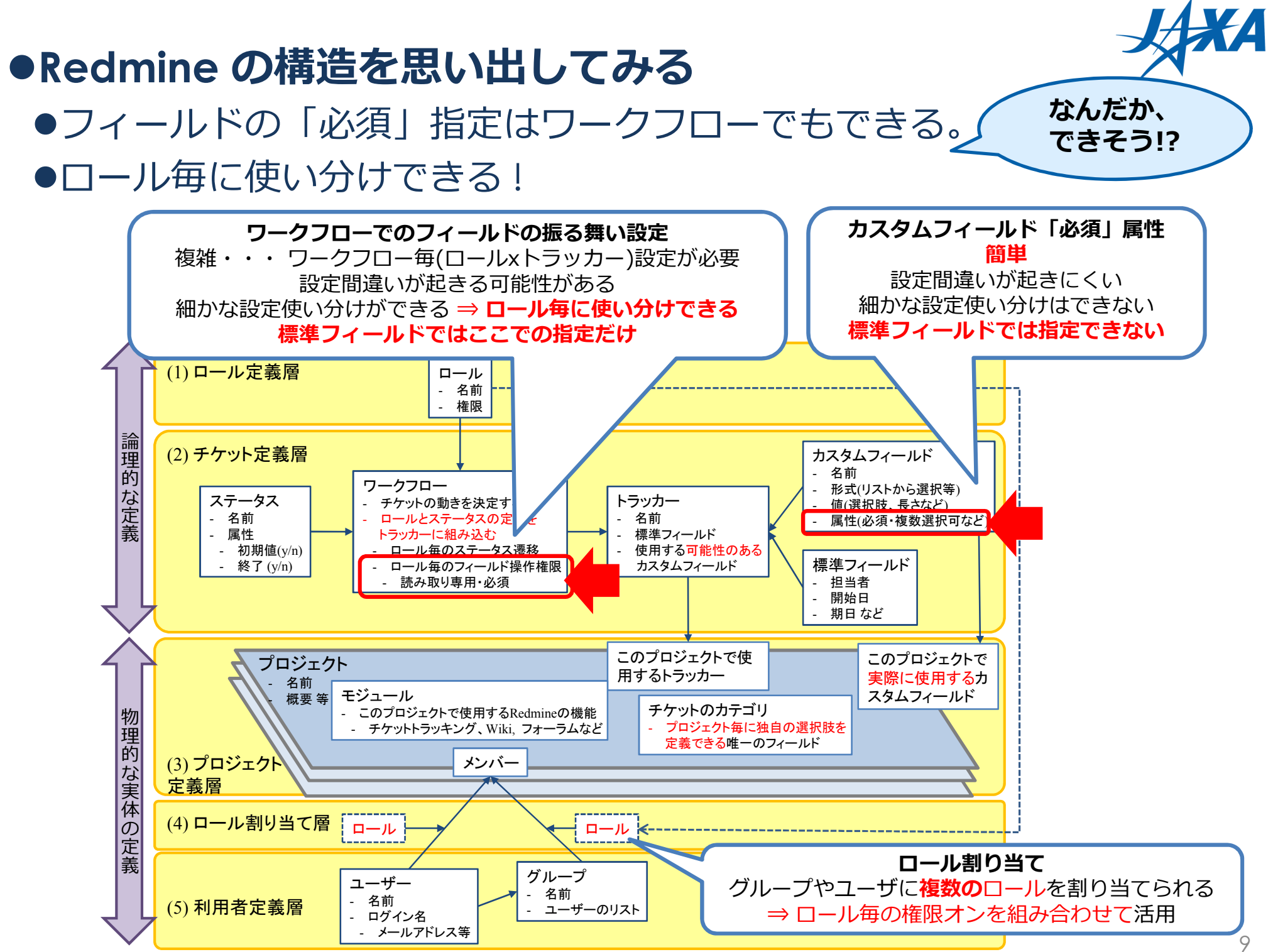

木元, "JAXA-RR-15-003", 2015 を元に作成

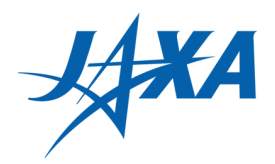

## ●**カスタムフィールド定義の「必須」指定をオフ**

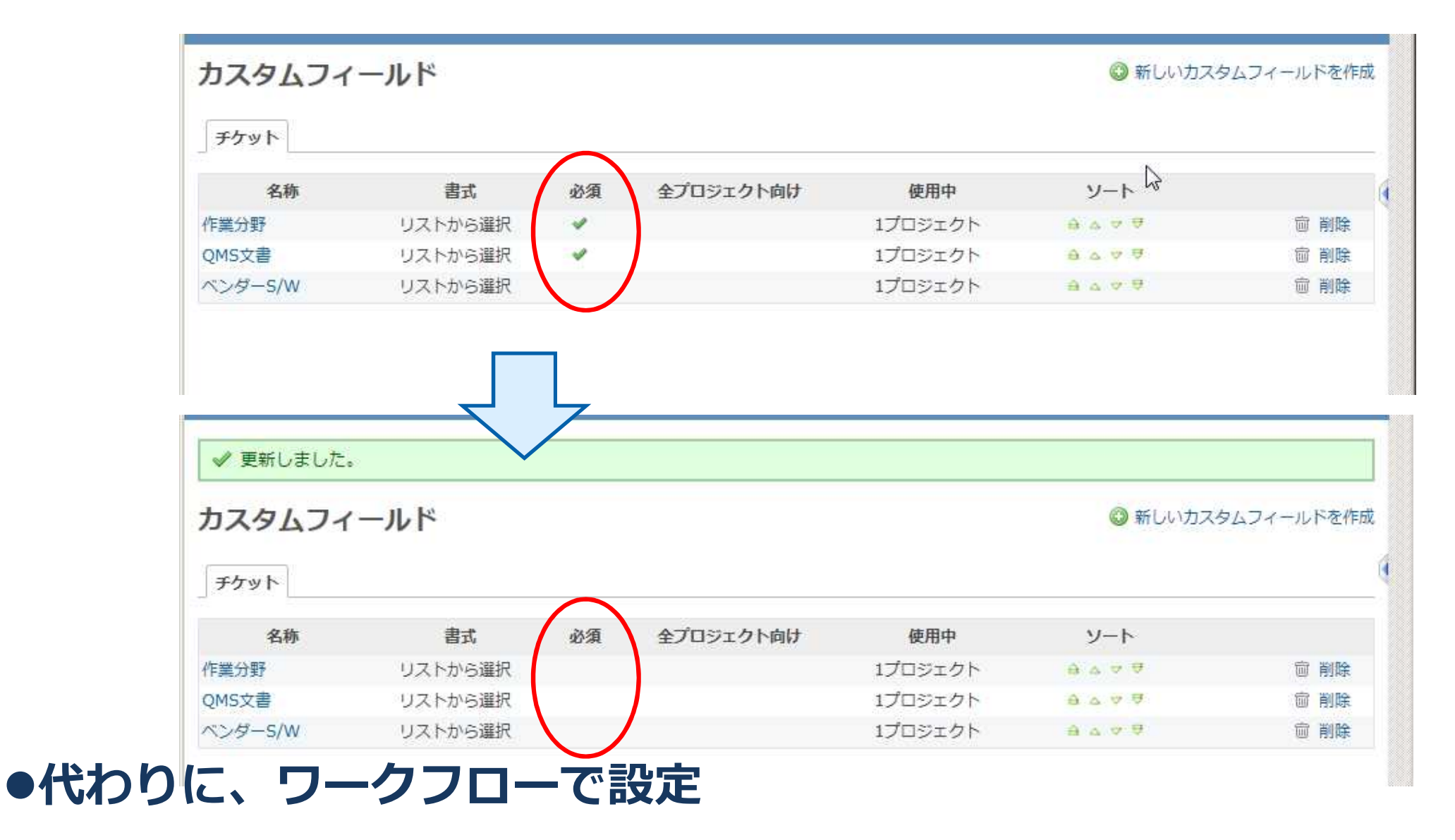

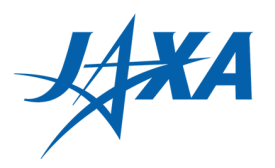

11

## **●ワークフローの設定を使い分けるためのロールを追加**

#### ●過去チケットの値の保守専用ロール

「必須欄保守」

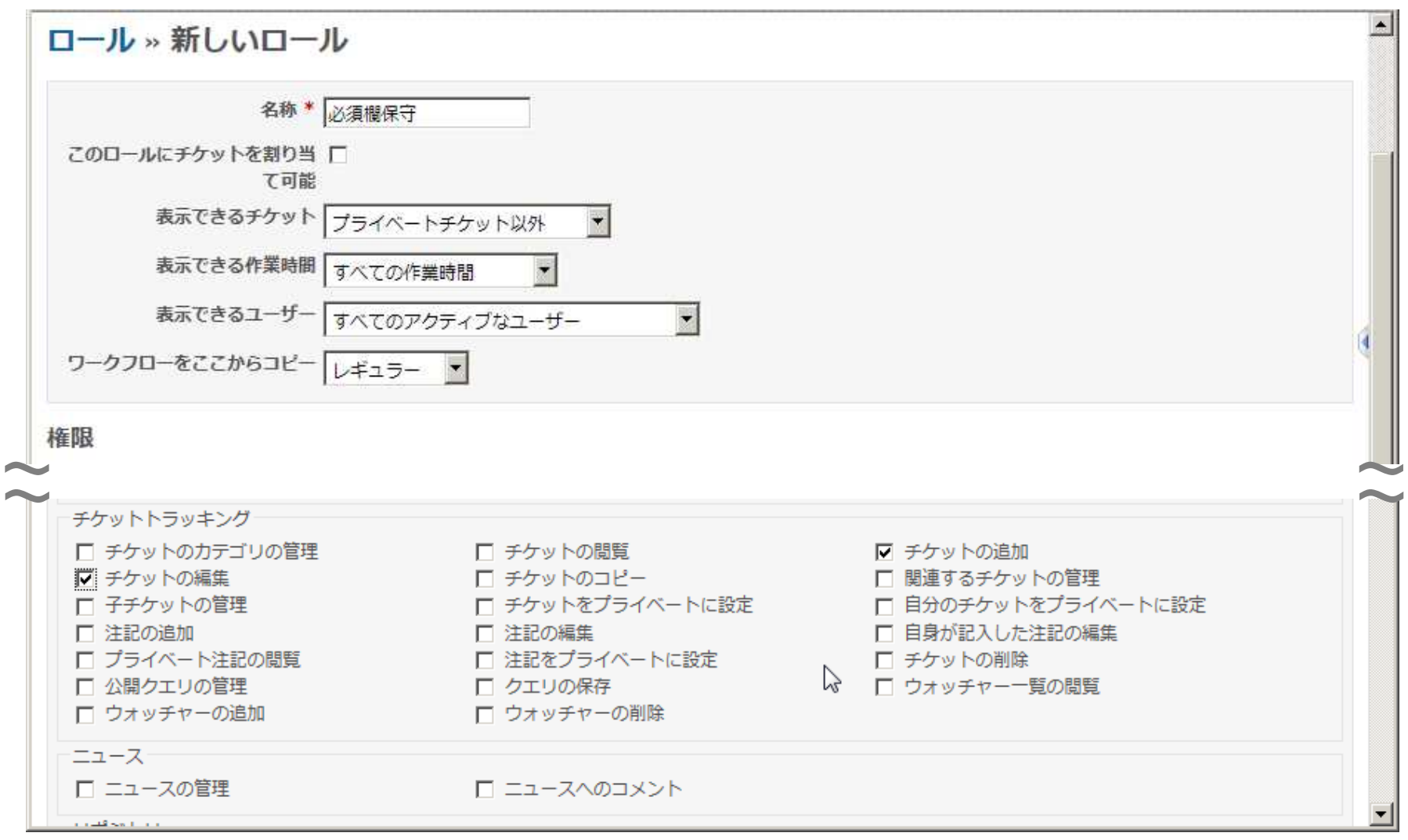

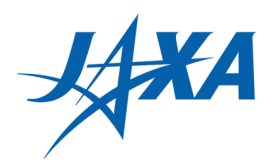

## ●普段の(通常の)ロールでは「必須」指定をワークフローで設定

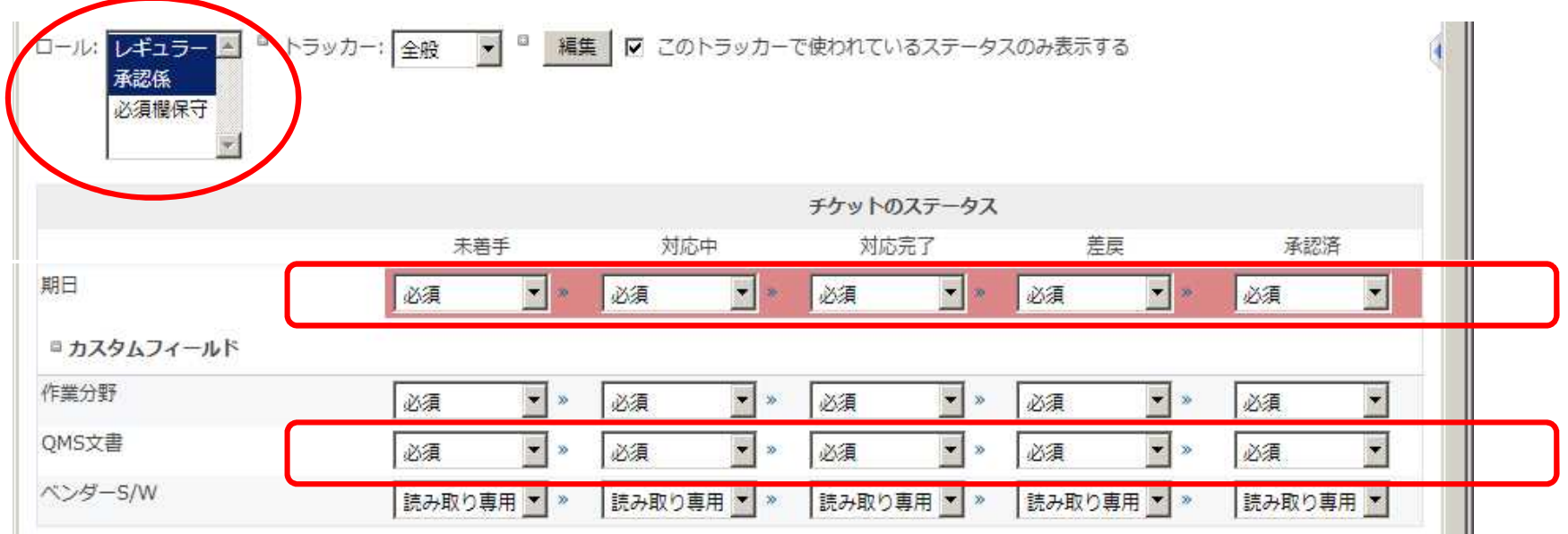

## ●「必須欄保守」ロールだけは、期日·QMS文書は制限なし

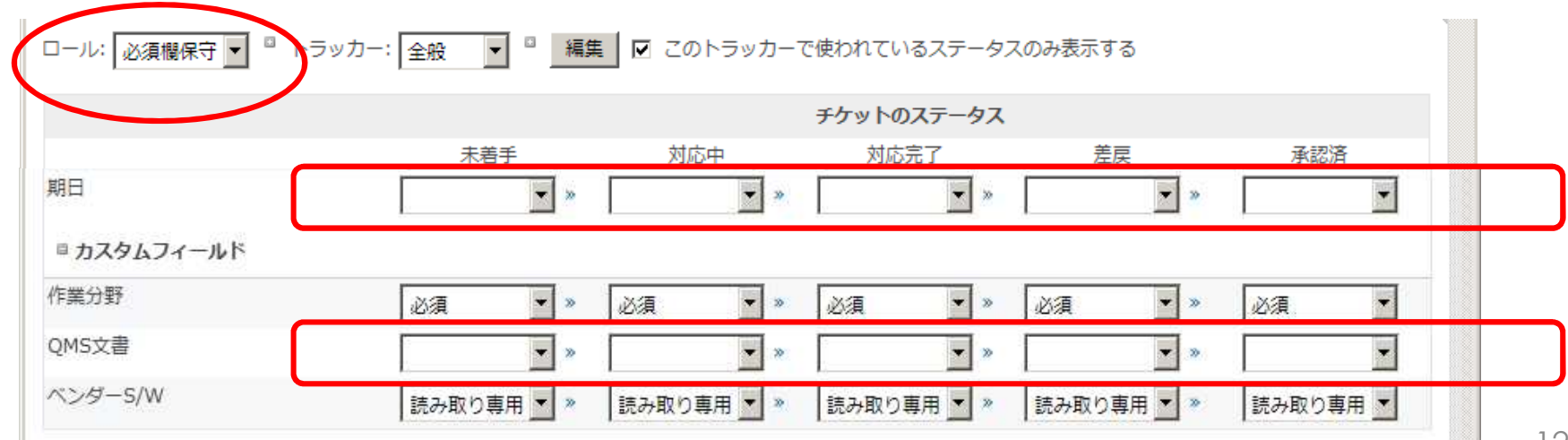

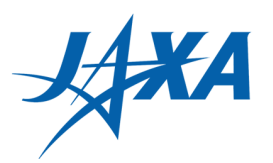

## ●やってみると・・・メンテする人に「必須欄保守」ロールを割 **り当てれば変更OK。**

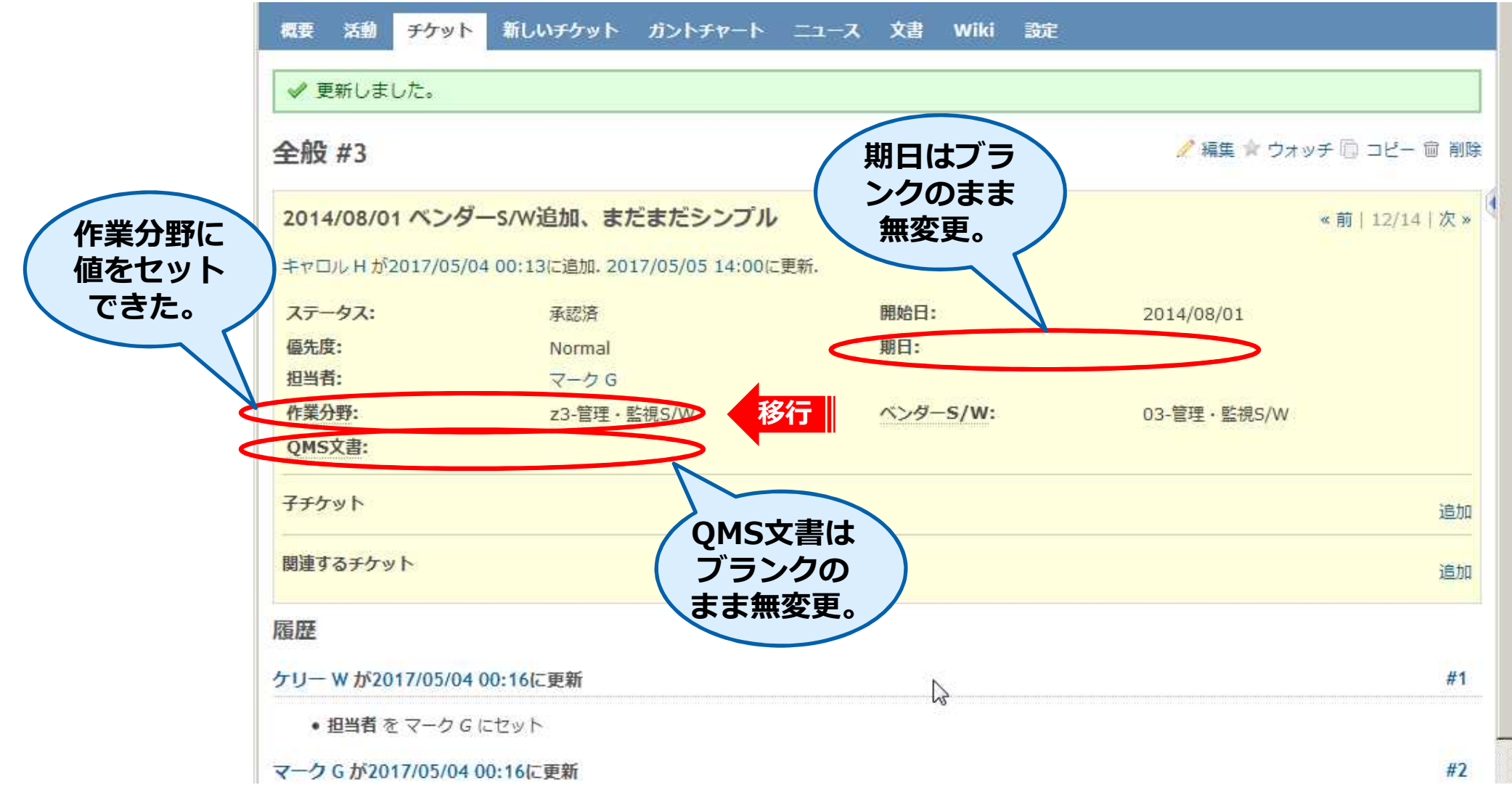

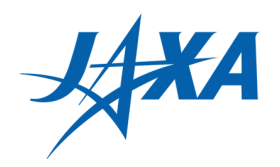

## **リスト画面からの一括操作で大量のチケット更新が楽々完了!**

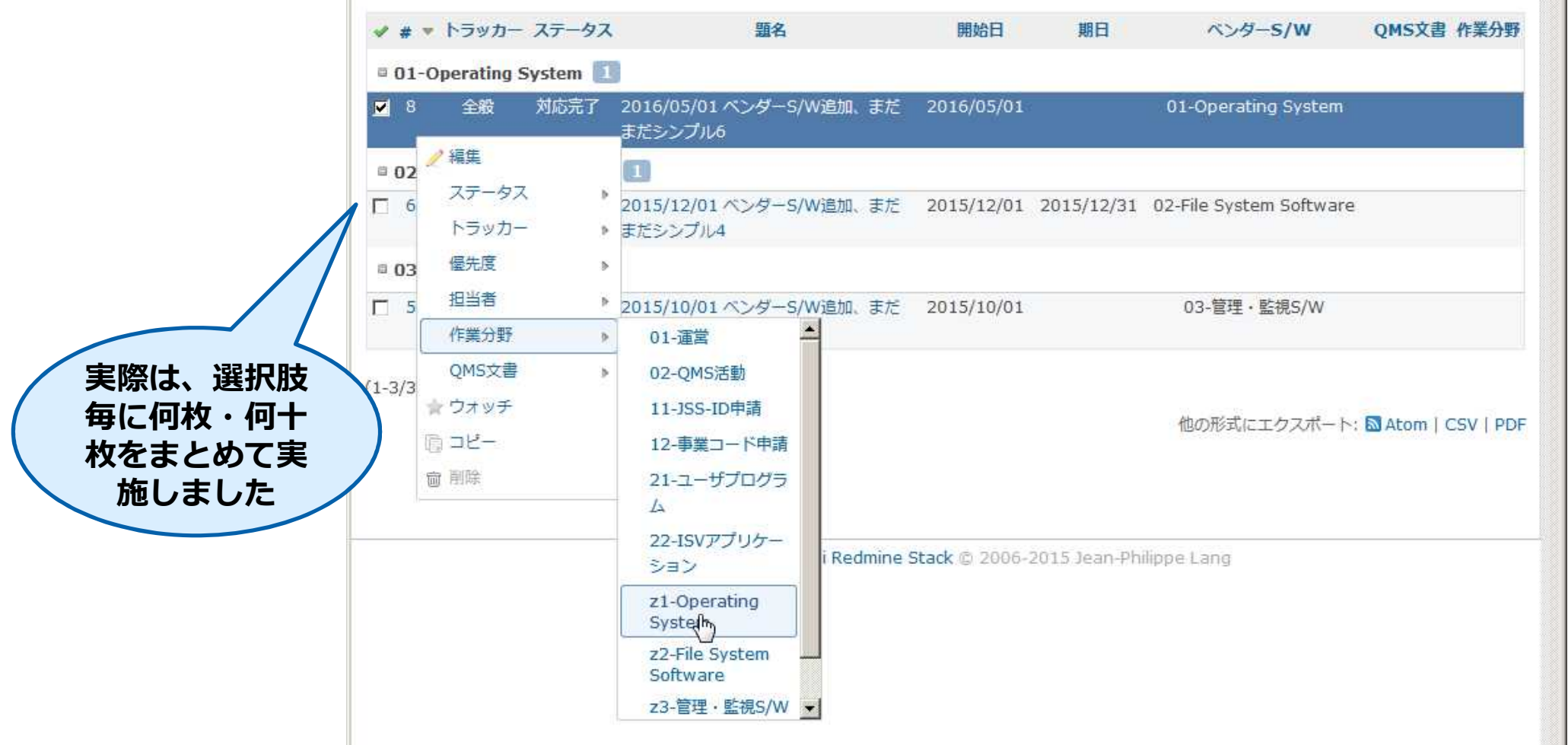

**●終了後は、「必須欄保守」ロールを削除。** ●または他と同じにして抜け穴を塞ぐ インファイン インファイル 14

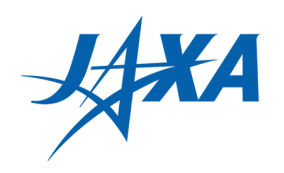

## ●注意と**ヒント**

#### ●実は、「必須欄保守」のワークフローで制限なしに設定すれば、誰に も「必須欄保守」ロールを割り当てなくても、 Redmine管理者は更新 OKになります。

Redmine管理者は、誰かができる可能性のあることは、できる。

●ワークフローでの「必須」設定は、設定漏れなどの危険性もあります。 ●日頃のロールやトラッカーの整理整頓・把握が重要です。 ●カスタムフィールドでの「必須」の方が確実です。

#### ●感想

- よくできてるなぁ > Redmine
	- ●設定の構造や、定義の適用範囲などに納得感がある。

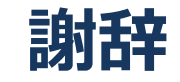

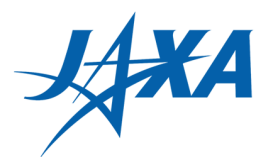

### ご清聴ありがとうございました そして、皆様にお礼申し上げます

## ●CODAを利用している利用者各位、

## ●Redmineが好きで(?) 公私で活用している皆様、 ●Redmineのイベントなどに参加される皆様、 ●Redmineについて書籍・イベント・フログなどで情報発信している皆様、 ●Redmineのエコシステムに携わっている皆様、 ●Redmineの開発・改善・機能拡張、 フラグインに参画されている皆様、

## それ以外にも、挙げきれない、いろいろな皆様、

### ありがとうございます 今後も盛り上げていきましょう !!

## ●おまけ: ロール設定でこんなこともできます

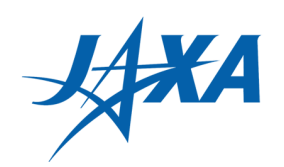

●ロール » 権限レポートで、こうすると

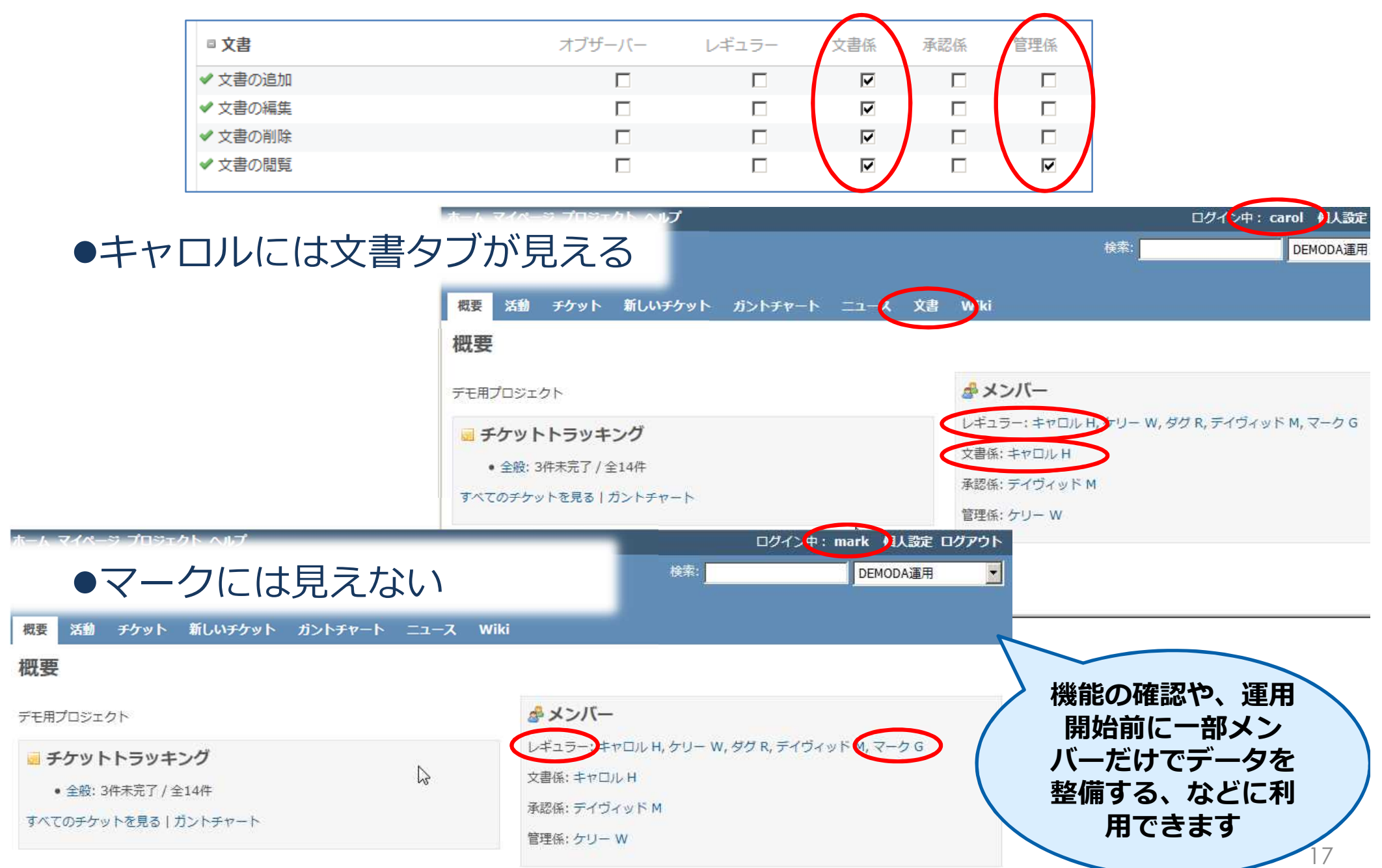